## Get Doc

# ENHANCED MICROSOFT¬ OFFICE 2013

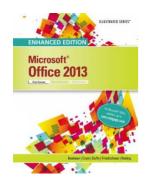

#### Read PDF Enhanced Microsoft- Office 2013

Authored by Elizabeth Reding, David Beskeen, Lisa Friedrichsen, Carol Cram, Jennifer Duffy
Released at 2015

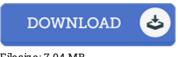

### Filesize: 7.04 MB

To read the book, you will need Adobe Reader application. If you do not have Adobe Reader already installed on your computer, you can download the installer and instructions free from the Adobe Web site. You can obtain and save it for your personal computer for afterwards read through. Remember to follow the button above to download the PDF file.

#### Reviews

A brand new e book with a new perspective. I could comprehended every little thing using this written e publication. I am quickly will get a satisfaction of reading through a written ebook.

#### -- Clemmie Rolfson

This is basically the best publication i have got read through right up until now. Sure, it really is perform, still an amazing and interesting literature. Your life span will probably be convert once you full reading this article ebook.

## -- Dr. Irma Welch

It in just one of the best publication. This can be for anyone who statte that there was not a well worth reading through. Once you begin to read the book, it is extremely difficult to leave it before concluding. -- Tara Jerde